#### *Esercizi preparatori* 5 giugno 2012bis

**LP1** Prova d'esame

Dei 16 esercizi dello scritto di Java, 7 rientrano sempre nelle tipologie riportate qui. Segnare nel penultimo foglio le risposte alle seguenti domande a scelta multipla tenendo presente che ogni domanda richiede una sola risposta. I riquadri rossi nell'ultima pagina indicano le risposte corrette.

### **Prova n. 1**

1. Qual è l'output di questo codice?

```
class MyExc1 extends Exception { }
class MyExc2 extends MyExc1 { }
class MyExc3 extends MyExc2 { }
public class B1 {
   public static void main(String [] argv)
     throws Exception {
     try {
         System.out.print(1);
         q();
      }
      catch( MyExc1 r ) {
      }
      catch( MyExc2 t ) {
         System.out.print(2);
      }
      catch( Exception a ) {
         System.out.print(3);
      }
      finally {
         throw( new MyExc2() );
      }
   }
   static void q() throws Exception {
      try {
         System.out.print(4);
         throw( new Exception() );
      }
      catch( MyExc3 e ) {
      }
      catch( MyExc2 x ) {
         System.out.print(5);
      }
      finally {
         System.out.print(6);
      }
   }
}
```
## A. 146

B. 1463

C. Errore a tempo di compilazione

- D. 1463Exception in thread main MyExc2
- E. Nessuna delle precedenti
- 2. Dire quale delle seguenti affermazioni è falsa:
	- A. Prima dell'esecuzione del costruttore alle variabili di istanza sono assegnati i valori di default
	- B. È possibile dichiarare un attributo senza inizializzarlo
	- C. La dimensione di un array può non essere indicata al momento della dichiarazione dell'array
	- D. Non è possibile dichiarare un array senza indicarne la dimensione
	- E. La lunghezza di un array non può essere variata dopo la sua creazione
- 3. Quale output si ottiene invocando il metodo q?

```
class A {
  private String s1 = "";
  private String s3;
   private String s4 = new String("abcd");
   void q() {
     Boolean b3 = new Boolean(true);
      private String s6 = s4;
      p(b3, b3, s1.concat(""), s6);
   }
   void p(Boolean b1, Boolean b2, String s2,
     String s5) {
      s3 = s1. concat ("");
      if(b2 == b1) {
         System.out.print(1);
      } else {
         System.out.print(0);
      }
      if(s2 == s3) {
         System.out.print(1);
      } else {
         System.out.print(0);
      }
      if(s5 == s4) {
         System.out.print(1);
      } else {
```

```
System.out.print(0);
       }
   }
}
 A. 010
 B. 101
 C. 100
 D. 110
 E. 001
```
### 4. Qual è l'output di questo codice?

```
class MyExc1 extends Exception { }
class MyExc2 extends Exception { }
class MyExc3 extends Exception { }
public class B1 {
   public static void main(String [] argv)
     throws Exception {
     try {
         System.out.print(1);
         m();
      }
      catch( MyExc2 g ) {
      }
      catch( Exception g ) {
         System.out.print(2);
      }
      finally {
         System.out.print(3);
         throw( new Exception() );
      }
   }
   static void m() throws Exception {
      try {
         System.out.print(4);
         throw( new MyExc2() );
      }
      catch( Exception v ) {
         System.out.print(5);
      }
      finally {
         System.out.print(6);
      }
   }
}
 A. 14563Exception in thread main ja-
   va.lang.Exception
 B. 146
 C. Errore a tempo di compilazione
 D. 145632
 E. Nessuna delle precedenti
```

```
class B2 extends A {...}
class A extends Object {...}
class C1 extends A {...}
```
e le inizializzazioni di variabile:

```
C1 d;
A u;
B2 w;
d = new Cl();w = new B2();u = new B2();
```
indicare quali dei seguenti assegnamenti sono corretti a tempo di esecuzione.

A.  $d = (C1) u;$ **B.**  $d = (C1) w;$  $C. w = (B2) d;$ D.  $w = (B2) u;$ E. Nessuno dei precedenti

6. Qual è l'output di questo codice?

```
class MyExc1 extends Exception { }
class MyExc2 extends MyExc1 { }
class MyExc3 extends MyExc2 { }
public class A1 {
   public static void main(String [] argv) {
      try {
         m();
      }
      catch( MyExc3 k ) {
         System.out.print(1);
      }
      catch( Exception u ) {
      }
      finally {
         throw( new Exception() );
      }
   }
   static void m() {
      try {
         System.out.print(2);
         throw( new MyExc3() );
      }
      catch( MyExc3 z ) {
         System.out.print(3);
      }
      catch( Exception d ) {
         System.out.print(4);
      }
      finally {
         System.out.print(5);
      }
   }
```
5. Date le dichiarazioni:

A. 235Exception in thread main java.lang.Exception

}

- B. 235
- C. 23
- D. Errore a tempo di compilazione
- E. Nessuna delle precedenti

#### 7. Date le dichiarazioni:

Boolean n; Error q; Object y;

indicare quali dei seguenti assegnamenti sono corretti a tempo di compilazione.

A.  $n = q;$ B. n = (Boolean) q; C.  $n = y;$ D.  $y = (0bject)$  n; E.  $q = y;$ 

### **Prova n. 1**

# **Universit`a di Napoli Federico II – Corso di Laurea in Informatica**

# **LP1** Prova d'esame

*proff. Piero A. Bonatti e Eliana Minicozzi* 5 giugno 2012

Studente e matricola:

Ora di inizio: Ora di consegna:

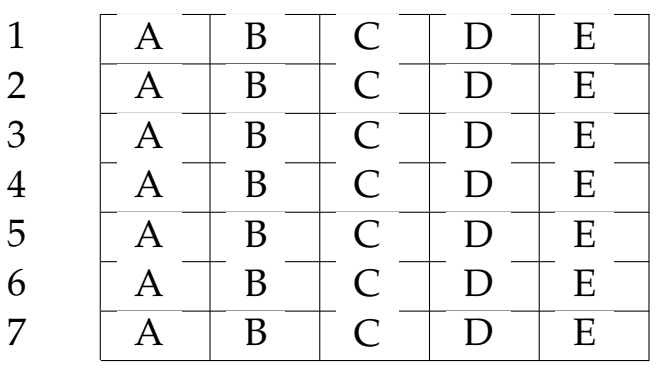

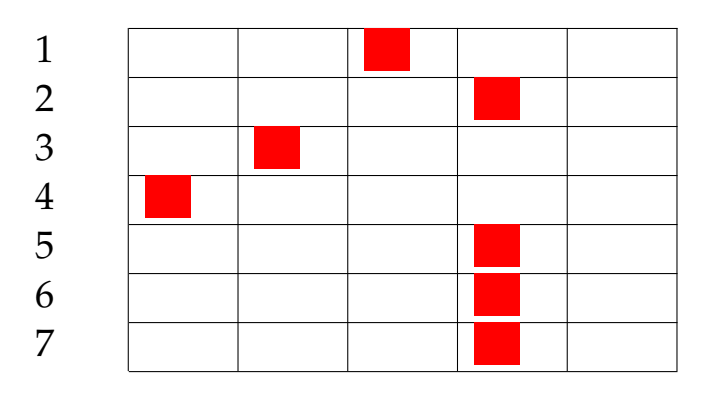

Risultato prova n. 1: